## Shift JIS

Microsoft 932 [Unicode](http://ja.wikipedia.org/wiki/Unicode)

Shift JIS  $(1 \t3)$ 

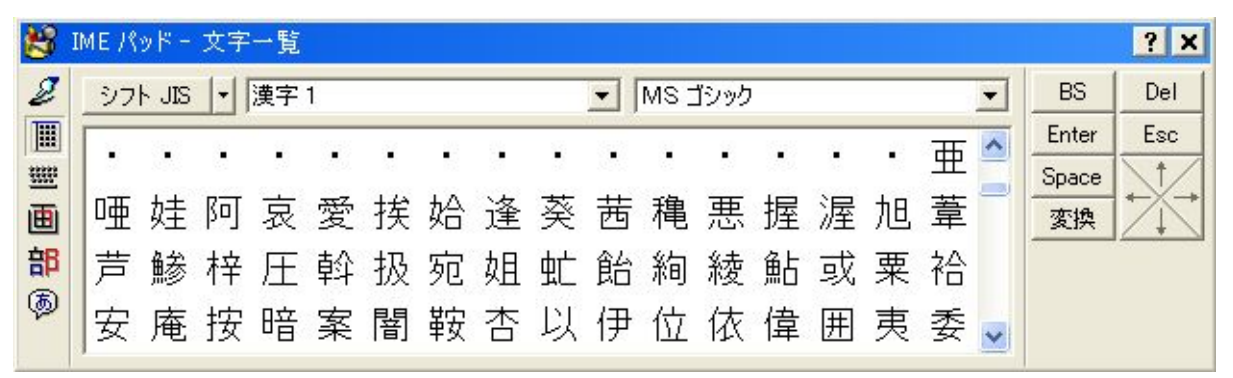

```
 public class CreateShiftJISCharSet {
    public static void main(String[] args) {
    CreateShiftJISCharSet test = new CreateShiftJISCharSet();
           try
   test.doPrintChars("c:\\work\\kanji1.txt", 0x88, 0x98);
   test.doPrintChars("c:\\vork\\kanji2.txt", 0x98, 0xea);
   test.doPrintChars("c:\\vørk\\kanji3.txt", Oxfa, Oxfc);
            } catch (Exception e) {
              e.printStackTrace();
            }
        }
        private void doPrintChars(String outFileName, int start, int end) throws Exception {
           File out = new File(out FileName);
           BufferedWiter writer = new BufferedWiter(new FileWiter(out));
           for (int hb = start; hb \neq -end; hb++) {
   for (int 1b = 0x40, 1b \le 0xff; 1b++) {
    if (((lb - 0x40) % 0x10) == 0) {
   writer.write(new String(new byte[]{0x0d,0x0a}, "M$932"));
    }
   byte[] c = \{(byte) h\}, \{(byte) l\ b\}; writer.write(new String(c, "MS932"));
    }
    }
           witer.flush();
           System.out.println("finish.");
        }
     }
生成後、" " などの文字を上記 IME を確認しながら編集する。
```